## **RFAL4[出力]**

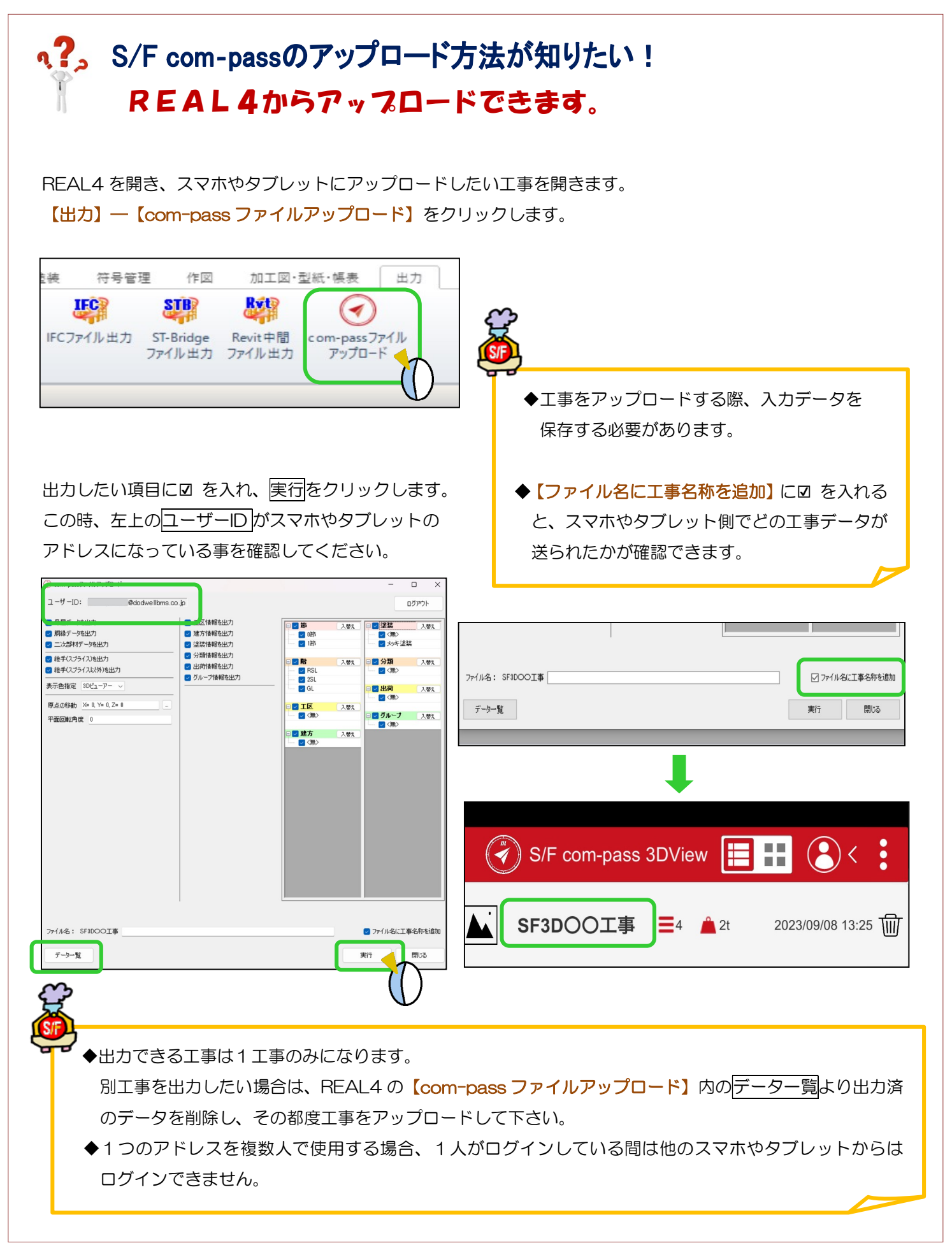